### <span id="page-0-0"></span>Informatik I: Einführung in die Programmierung 19. Automaten, Zustandsmodellierung mit abstrakten und generischen Klassen

Albert-Ludwigs-Universität Freiburg

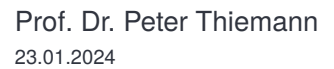

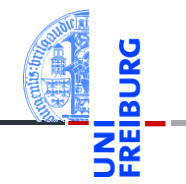

## <span id="page-1-0"></span>1 [Deterministische endliche Automaten](#page-1-0)

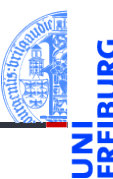

#### [Deterministi](#page-1-0)sche endliche Automaten

[Motivierendes](#page-2-0) Beispiel

Formale [Grundlagen](#page-4-0)

[Verhalten eines](#page-7-0) Automaten

[Teilwort-Erkennung](#page-10-0)

[Transdukto](#page-12-0)ren

[Modellierung](#page-26-0) von Automaten

Welt & [Modell](#page-35-0)

- m. [Motivierendes Beispiel](#page-2-0) ■ [Formale Grundlagen](#page-4-0) [Verhalten eines Automaten](#page-7-0) ш
- [Teilwort-Erkennung](#page-10-0) m.

### <span id="page-2-0"></span>Vorweg . . .

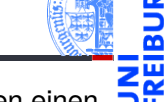

Vor kurzem fand ich auf dem Dachboden eines Kollegen einen Würfel und einen Brief.

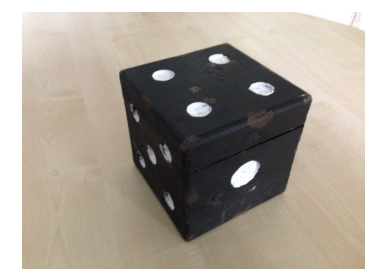

*Lieber Finder dieses Briefes,*

*der Würfel ist gefallen: 5-1-5-6 ergibt x, 5-4-2-5 ergibt y.*

*Bei N 48° 00,x ' O 7° 50,y' in 15 Meter Tiefe wirst du einen sagenhaften Schatz finden, der das Bernsteinzimmer wie eine Studentenbude aussehen läßt. Ich wünsche Dir viel Glück bei deiner Suche !*

*Emil Nebel Freiburg, 1980*

[Deterministi](#page-1-0)sche endliche Automaten

> [Motivierendes](#page-2-0) Beispiel

Formale [Grundlagen](#page-4-0)

[Verhalten eines](#page-7-0) Automaten

[Teilwort-Erkennung](#page-10-0)

[Transdukto](#page-12-0)ren

[Modellierung](#page-26-0) von Automaten

Welt & [Modell](#page-35-0)

- $\blacksquare$  In dem Würfel gibt es einen Mechanismus, der die Abfolge der nach oben gerichteten Würfelseiten erkennt.
- Nachdem die richtige Folge "gewürfelt" wurde, klopft von innen ein Hämmerchen die Koordinaten.
- Wie erkennt der Würfel solche Folgen von Ereignissen?
- Hierfür ist ein endlicher Automat geeignet.
- Ein endliche Automat ist ein sehr einfaches und eingeschränktes Berechnungsmodell, das aber oft adäquat ist.

[Motivierendes](#page-2-0) Beispiel

Formale [Grundlagen](#page-4-0)

[Verhalten eines](#page-7-0) Automaten

[Teilwort-Erkennung](#page-10-0)

[Transdukto](#page-12-0)ren

[Modellierung](#page-26-0) von Automaten

Welt & [Modell](#page-35-0)

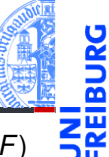

<span id="page-4-0"></span>Ein deterministischer Automat ist ein Quintupel (*Q*,*E*,δ,*q*0,*F*)

```
@dataclass(frozen=True)
                                class Automaton[Q]: # Menge von Zuständen
 E : frozenset[str] # Eingabealphabet
 delta : Callable[[Q, str], Q] # Transitionsfunktion
 q0 : Q # Startzustand
                                F : frozenset[Q] # Menge von Endzuständen
 def accept (self, input: Iterable[str]) -> bool:
    state = self. q0for c in input:
      state = self.delta(state, c)return state in self.F
```
Die accept Methode nimmt ein Eingabewort, lässt den Automaten vom Startzustand bis zum Ende des Worts laufen. Das Wort wird akzeptiert, wenn der Automat einen Endzustand erreicht.

#### [Deterministi](#page-1-0)sche endliche Automaten

[Motivierendes](#page-2-0) Beispiel

#### Formale [Grundlagen](#page-4-0)

[Verhalten eines](#page-7-0) Automaten

[Teilwort-Erkennung](#page-10-0)

[Transdukto](#page-12-0)ren

[Modellierung](#page-26-0) von Automaten

Welt & [Modell](#page-35-0)

Die Transitionsfunktion wird entweder durch eine Transitionstabelle oder durch ein Transitionsdiagramm (Transitionsdiagramm) angegeben.

Beispiel: Transitionsfunktion zur Erkennung von 5156

 $(q_e)$  bezeichnet einen Fehlerzustand und  $F = \{q_f\}$ .

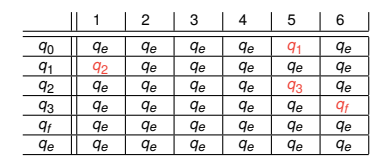

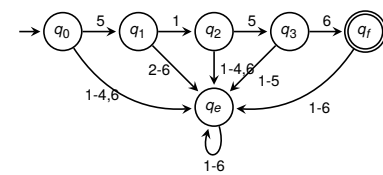

**Beachte**: Im Transitionsdiagramm wird der absorbierende Fehlerzustand *q<sup>e</sup>* mit allen Übergängen dorthin in der Regel nicht angegeben.

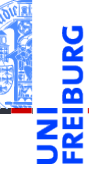

[Deterministi](#page-1-0)sche endliche Automaten

[Motivierendes](#page-2-0) Beispiel

#### Formale [Grundlagen](#page-4-0)

[Verhalten eines](#page-7-0) Automaten

[Teilwort-Erkennung](#page-10-0)

[Transdukto](#page-12-0)ren

[Modellierung](#page-26-0) von Automaten

Welt & [Modell](#page-35-0)

```
class State (Enum):
 Q0 = auto(); Q1 = auto(); Q2 = auto(); Q3 = auto()Qf = auto(); Qe = auto()def delta_dice (q:State, c:str) -> State:
 match (q, c):
    case (State.Q0, '5'):
      return State.Q1
    case (State.Q1, '1'):
      return State.Q2
    case (State.Q2, '5'):
      return State.Q3
    case (State.Q3, '6'):
      return State.Qf
    case _:
      return State.Qe
```
#### [Deterministi](#page-1-0)sche endliche Automaten

[Motivierendes](#page-2-0) Beispiel

#### Formale [Grundlagen](#page-4-0)

[Verhalten eines](#page-7-0) Automaten

[Teilwort-Erkennung](#page-10-0)

[Transdukto](#page-12-0)ren

[Modellierung](#page-26-0) von Automaten

Welt & [Modell](#page-35-0)

<span id="page-7-0"></span>Anfänglich befindet sich der Automat im Startzustand *q*0.

- Der Automat erhält ein Wort *w* = "*a*1*a*<sup>2</sup> ...*an*" als Eingabe (darf auch leer sein, d.h.  $n \geq 0$ ).
- $\mathcal{L}_{\mathcal{A}}$ Der Automat liest im Zustand *q<sup>i</sup>* das Eingabesymbol *ai*+1 und wechselt in den Folgezustand  $q_{i+1} = \delta(q_i, a_{i+1})$ .
- Das macht der Automat, so lange Eingabezeichen gelesen werden können, das heißt für *i* ∈ {0,1,...,*n*−1}.
- Am Ende der Eingabe befindet sich der Automat in einem Zustand *qn*. Das Eingabewort *w* wird genau dann akzeptiert, wenn  $q_n \in F$  ein Endzustand ist.
- $\blacksquare$  Die Sprache von *A*,  $\mathscr{L}(A)$ , ist die Menge aller von *A* akzeptierten Worte.

[Deterministi](#page-1-0)sche endliche Automaten

> [Motivierendes](#page-2-0) Beispiel

Formale [Grundlagen](#page-4-0)

[Verhalten eines](#page-7-0) Automaten

[Teilwort-Erkennung](#page-10-0)

[Transdukto](#page-12-0)ren

[Modellierung](#page-26-0) von Automaten

Welt & [Modell](#page-35-0)

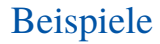

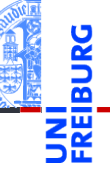

Eingabe: 5156 5156 156 156 56 56 6 6 Eingabe akzeptiert

$$
\longrightarrow \boxed{q_0} \xrightarrow{5} \boxed{q_1} \xrightarrow{1} \boxed{q_2} \xrightarrow{5} \boxed{q_3} \xrightarrow{6} \boxed{q_f}
$$

Eingabe: 515156 515156 15156 15156 5156 5156 156 156 156

Kein Transition von  $q_3$  aus möglich! Eingabe nicht akzeptiert.

$$
\longrightarrow \boxed{q_0} \xrightarrow{5} \boxed{q_1} \xrightarrow{1} \boxed{q_2} \xrightarrow{5} \boxed{q_3} \xrightarrow{6} \boxed{q_f}
$$

[Deterministi](#page-1-0)sche endliche Automaten

[Motivierendes](#page-2-0) Beispiel

Formale [Grundlagen](#page-4-0)

[Verhalten eines](#page-7-0) Automaten

[Teilwort-Erkennung](#page-10-0)

[Transdukto](#page-12-0)ren

[Modellierung](#page-26-0) von Automaten

Welt & [Modell](#page-35-0)

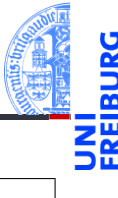

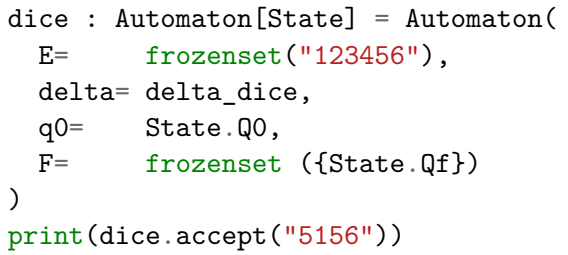

Ausgabe: True

```
print(dice.accept("5155"))
```
### Ausgabe: False

[Deterministi](#page-1-0)sche endliche

Automaten

[Motivierendes](#page-2-0) Beispiel

Formale [Grundlagen](#page-4-0)

[Verhalten eines](#page-7-0) Automaten

[Teilwort-Erkennung](#page-10-0)

[Transdukto](#page-12-0)ren

[Modellierung](#page-26-0) von Automaten

Welt & [Modell](#page-35-0)

<span id="page-10-0"></span>Der Würfel soll letztlich alle Folgen akzeptieren, die 5156 als Teilwort enthalten, z.B. auch 55156, oder 5155156, oder 515156 oder ... 5156...

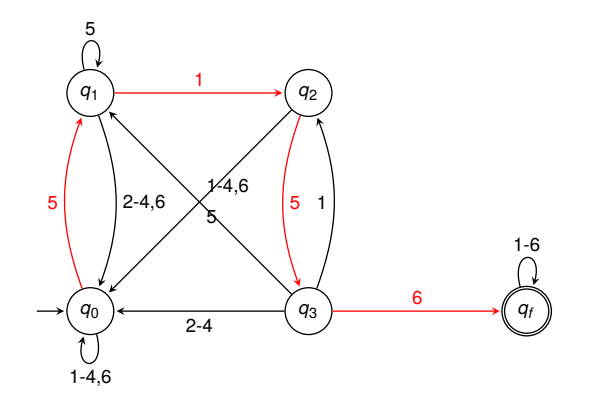

[Deterministi-](#page-1-0)

sche endliche Automaten

[Motivierendes](#page-2-0) Beispiel

Formale [Grundlagen](#page-4-0)

[Verhalten eines](#page-7-0) Automaten

[Teilwort-Erkennung](#page-10-0)

[Transdukto](#page-12-0)ren

[Modellierung](#page-26-0) von Automaten

Welt & [Modell](#page-35-0)

Zusätzlich muss der Würfel noch 5425 als Teilstring erkennen! Der Automat ändert sich wie folgt:

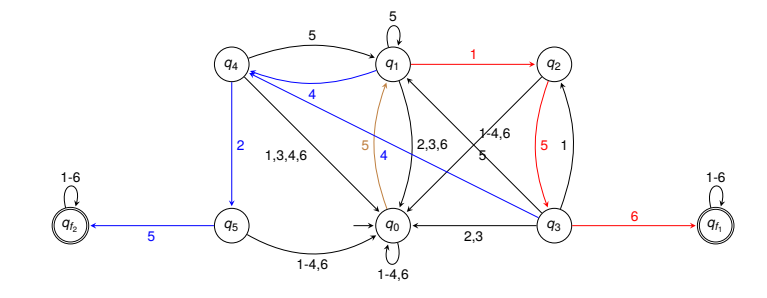

#### [Deterministi](#page-1-0)sche endliche Automaten

[Motivierendes](#page-2-0) Beispiel

Formale [Grundlagen](#page-4-0)

[Verhalten eines](#page-7-0) Automaten

[Teilwort-Erkennung](#page-10-0)

[Transdukto](#page-12-0)ren

[Modellierung](#page-26-0) von Automaten

Welt & [Modell](#page-35-0)

### <span id="page-12-0"></span>2 [Transduktoren](#page-12-0)

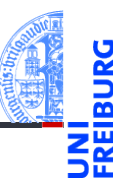

#### [Moore-Automat](#page-14-0) m.

- **[Umsetzung](#page-20-0)**
- [Python-Skript für Beispiel](#page-22-0) n.

[Deterministi](#page-1-0)sche endliche Automaten

#### [Transdukto](#page-12-0)ren

[Moore-Automat](#page-14-0) [Umsetzung](#page-20-0) [Python-Skript für](#page-22-0) Beispiel

[Modellierung](#page-26-0) von Automaten

Welt & [Modell](#page-35-0)

- Der bisher konstruierte Automat akzeptiert alle Wörter, die 5156 oder 5425 als Teilwort enthalten.
	- $\blacksquare$  Eigentlich ist eine Maschine gesucht, die "ewig" läuft und die jeweils nach einem akzeptierten Teilwort eine Ausgabe macht.
	- $\blacksquare$  Eine solche Maschine heißt Transduktor, das ist ein Automat, der auch Ausgaben macht.
	- Transduktoren werden oft verwendet um das Verhalten eingebetteter Systeme zu beschreiben.

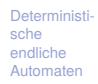

#### [Transdukto](#page-12-0)ren

[Moore-Automat](#page-14-0) [Umsetzung](#page-20-0) [Python-Skript für](#page-22-0) Beispiel

[Modellierung](#page-26-0) von Automaten

Welt & [Modell](#page-35-0)

<span id="page-14-0"></span>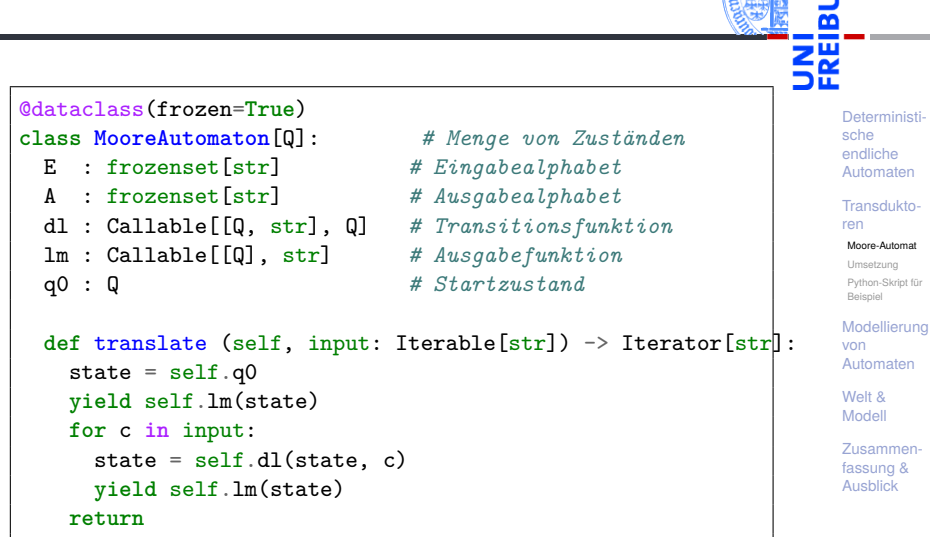

- Im Startzustand  $q_0$  gibt der Automat  $λ(q_0)$  aus.
- Der Automat erhält ein Wort  $w = "a_1 a_2 ..."$  als Eingabe.
- Der Automat liest im Zustand *q<sup>i</sup>* das Eingabesymbol *ai*+1, wechselt in den Folgezustand  $q_{i+1}$  =  $\delta(q_i, a_{i+1})$  und gibt dann  $\lambda(q_{i+1})$  aus.
- Das macht der Automat, so lange wie Eingabezeichen verfügbar sind. (Ggf. mit offenem Ende.)
- Dabei wird das Eingabewort *w* in das Ausgabewort  $\lambda(q_0)\lambda(q_1)$ ... übersetzt. Daher auch der Name Transduktor.

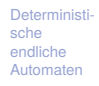

[Transdukto](#page-12-0)ren

[Moore-Automat](#page-14-0) [Umsetzung](#page-20-0) [Python-Skript für](#page-22-0) Beispiel

[Modellierung](#page-26-0) von Automaten

Welt & [Modell](#page-35-0)

 $E = \{e, a, g, b, n\}$ , wobei *e* für "ein", *a* für "aus", *g* für "Gas geben", *b* für "bremsen", *n* für "nicht drehende Räder" steht.  $A = \{$  off, low, full  $\}$ .

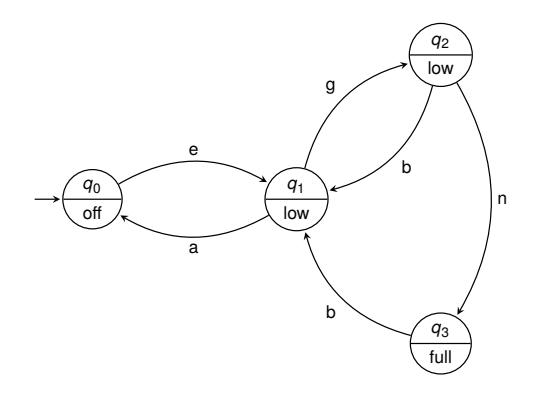

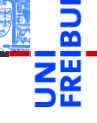

[Deterministi](#page-1-0)sche endliche Automaten

[Transdukto-](#page-12-0)

ren

[Moore-Automat](#page-14-0)

[Umsetzung](#page-20-0) [Python-Skript für](#page-22-0) Beispiel

[Modellierung](#page-26-0) von Automaten

Welt & [Modell](#page-35-0)

```
class MState (Enum):
 Q0 = auto(); Q1 = auto(); Q2 = auto(); Q3 = auto()def delta_m (q : MState, c : str) -> MState:
 match (q, c):
   case (MState.Q0, "e"): return MState.Q1
   case (MState.Q1, "g"): return MState.Q2
   case (MState.Q1, "a"): return MState.Q0
   case (MState.Q2, "b"): return MState.Q1
   case (MState.Q2, "n"): return MState.Q3
   case (MState.Q3, "b"): return MState.Q1
   case _: return q
def lambda_m (q : MState) -> str:
 match q:
   case MState.Q0: return "off"
   case MState.Q1 | MState.Q2: return "low"
   case MState.Q3: return "full"
```
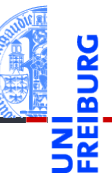

[Deterministi](#page-1-0)sche endliche Automaten

[Transdukto-](#page-12-0)

ren

[Moore-Automat](#page-14-0)

[Umsetzung](#page-20-0) [Python-Skript für](#page-22-0) Beispiel

[Modellierung](#page-26-0) von Automaten

Welt & [Modell](#page-35-0)

```
mcontrol : MooreAutomaton[MState] = MooreAutomaton(
  E= frozenset ("eagbn"),
  A= frozenset ({"off", "low", "full"}),
  dl= delta_m,
  lm= lambda_m,
  q0= MState.Q0
)
Ein Testlauf:
output = mcontrol.translate ("egbgnba")
print (list (output))
Ausgabe:
['off', 'low', 'low', 'low', 'low', 'full', 'low', 'off']
```
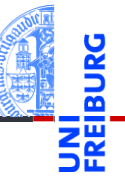

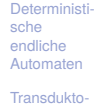

ren

[Moore-Automat](#page-14-0) [Umsetzung](#page-20-0)

[Python-Skript für](#page-22-0) Beispiel

[Modellierung](#page-26-0) von Automaten

Welt & [Modell](#page-35-0)

Sei *A* = {*n*,*o*, ε}, dann könnte der Würfelautomat so ausschauen (die grünen Teile sind neu):

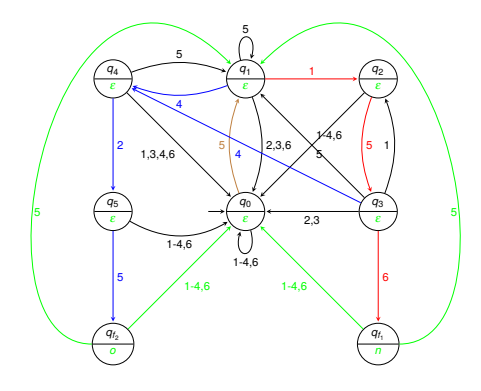

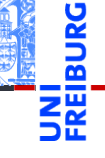

[Deterministi](#page-1-0)sche endliche Automaten

[Transdukto-](#page-12-0)

ren

[Moore-Automat](#page-14-0)

[Umsetzung](#page-20-0) [Python-Skript für](#page-22-0) Beispiel

[Modellierung](#page-26-0) von Automaten

Welt & [Modell](#page-35-0)

### <span id="page-20-0"></span>Die Innereien des Würfels

- Wie sieht die Implementierung eines solchen abstrakten Automaten aus?
- Das Innere des Würfels:

- Batterien (4×AA-Akkus, also 4,5-6 Volt), П
- Servomotor, **The State**
- [pyboard](https://store.micropython.org/) (mit einem ARM-5 Prozessor, Beschleunigungsmesser, usw.), auf dem Micropython läuft

[Deterministi](#page-1-0)sche endliche Automaten

[Transdukto-](#page-12-0)

ren

[Moore-Automat](#page-14-0)

[Umsetzung](#page-20-0) [Python-Skript für](#page-22-0) Beispiel

[Modellierung](#page-26-0) von Automaten

Welt & [Modell](#page-35-0)

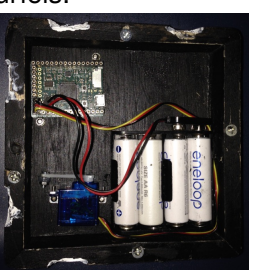

```
\blacksquare side up():
```
Bestimmt mit Hilfe des Beschleunigsmessers, welche Seite oben liegt. Bei unklaren Werten wartet die Funktion, bis eine stabile Lage eingetreten ist.

```
\blacksquare new input():
```
Erzeugt ein neues Eingabesymbol (Zahl zwischen 1 und 6), wenn der Würfel 500 Millisekunden stabil lag.

```
next state(state, input):
```
Die Transitionsfunktion.

■ output\_symbol(state):

Berechnet das zum Zustand gehörige Ausgabesymbol.

automaton():

Die Endlosschleife zur Ausführung des Automaten.

code knock(code):

Klopft entsprechend dem angeforderten Code.

[Transdukto-](#page-12-0)

ren

[Moore-Automat](#page-14-0)

[Umsetzung](#page-20-0) [Python-Skript für](#page-22-0) Beispiel

[Modellierung](#page-26-0) von Automaten

Welt & [Modell](#page-35-0)

# <span id="page-22-0"></span>Der Seitenerkenner mittels Beschleunigungssensor

Die Erdbeschleunigung von 1g entspricht einem Messwert von rund 20.

### Seitenerkenner

```
thres = 12def side_up():
    while True:
        x = acc.x(); y = acc.y(); z = acc.z()if x > thres: return 5 #x up
        if x < -thres: return 2 #x down
        if y > thres: return 6 #y up
        if y < -thres: return 1 #y down
        if z > thres: return 3 #z up
        if \, z \, \leq \, -thres: return 4 #z down
        # no stable situation yet
```
[Deterministi](#page-1-0)sche endliche Automaten

[Transdukto-](#page-12-0)

ren

[Moore-Automat](#page-14-0)

[Umsetzung](#page-20-0)

[Python-Skript für](#page-22-0) Beispiel

[Modellierung](#page-26-0) von Automaten

Welt & [Modell](#page-35-0)

### Symbolerzeugung

```
def new_input():
    while True:
        curr = side up()new = currstart = pyb.millis()
        while (curr == new and
               pyb.elapsed_millis(stat) \leq 500:
            new = side_up()if curr == new:
            return curr
```
Erzeugt ca. alle 0,5 Sekunden ein neues Eingabesymbol. Nicht nur, wenn die Seite gewechselt wird. Daher muss der Automat etwas anders aussehen!

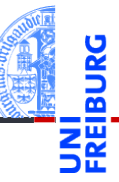

[Deterministi](#page-1-0)sche endliche Automaten

[Transdukto-](#page-12-0)

ren

[Moore-Automat](#page-14-0)

[Umsetzung](#page-20-0)

[Python-Skript für](#page-22-0) Beispiel

[Modellierung](#page-26-0) von Automaten

Welt & [Modell](#page-35-0)

### Transitionsfunktion

```
Deterministi-
                                                                            sche
                                                                            endliche
                                                                            Automaten
                                                                            Transdukto-
                                                                            ren
                                                                            Moore-Automat
                                                                            Umsetzung
                                                                            Python-Skript für
                                                                            Beispiel
                                                                            Modellierung
                                                                            von
                                                                            Automaten
                                                                            Welt &
                                                                            Modell
                                                                            Zusammen-
                                                                            fassung &
                                                                            Ausblick
def next_state(state, input):
     if state == 0: # intial state
          if input == 5: return 1
          return 0
     elif state == 1: # '5' read
          if input == 5: return 1
          if input == 1: return 2
          if input == 4: return 4
          return 0
     elif state == 2: # '51' read
          if input == 1: return 2 # repetition!
          if input == 5: return 3
          return 0
```
**elif** ...

Beachte: Jeder Zustand hat eine Schleife für das Zeichen, das dafür notwendig war, in den Zustand zu kommen.

23.01.2024 P. Thiemann – [Info I](#page-0-0) 27 / 44

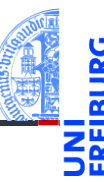

```
Der Automat & die Ausgabefunktion
def automaton():
    state = 0while True:
        if sw(): return # if switch is pressed, exit
        state = next state(state, new input())
        code knock(output symbol(state))
def output_symbol(state):
    if state == 10:
        return "north"
    elif state == 11:
```
[Deterministi](#page-1-0)sche endliche Automaten

[Transdukto-](#page-12-0)

ren

[Moore-Automat](#page-14-0)

[Umsetzung](#page-20-0)

[Python-Skript für](#page-22-0) Beispiel

[Modellierung](#page-26-0) von Automaten

Welt & [Modell](#page-35-0)

[Zusammen](#page-37-0)fassung & Ausblick

**else**:

**return None**

**return** "east"

## <span id="page-26-0"></span>3 [Modellierung von Automaten](#page-26-0)

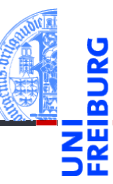

[Deterministi](#page-1-0)sche endliche Automaten

[Transdukto](#page-12-0)ren

[Modellierung](#page-26-0) von Automaten

Welt & [Modell](#page-35-0)

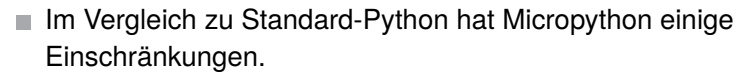

- Die Modellierung der Zustände durch Zahlen ist kompakt **I** und effizient, aber fehleranfällig.
- Besserer Ansatz: Verwende Aufzählungstypen.

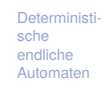

[Transdukto](#page-12-0)ren

[Modellierung](#page-26-0) von Automaten

Welt & [Modell](#page-35-0)

## Zustandstyp

**from enum import** Enum, auto

```
class State(Enum):
    INT = \text{auto}()AFTER 5 = auto()AFTER 51 = auto()AFTER_515 = auto()
    AFTER_5156 = auto()
    AFTER_54 = auto()
    AFTER_542 = auto()
    AFTER_5425 = auto()
```
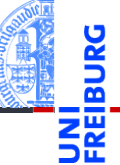

[Deterministi](#page-1-0)sche endliche Automaten [Transdukto](#page-12-0)ren

[Modellierung](#page-26-0) von Automaten

Welt & [Modell](#page-35-0)

[Zusammen](#page-37-0)fassung & Ausblick

- Bessere Dokumentation für die Zustände.
- enum.auto() erzeugt automatisch einen neuen internen Code, sodass die Zustände durchnummeriert werden.

23.01.2024 P. Thiemann – [Info I](#page-0-0) 32 / 44

## Transitionsfunktion

```
S =State
def next_state(q: State, i: int) -> State:
   match (q, i):
       case (S.INIT, 5): return S.AFTER_5
       case (S.AFTER_5, 1): return S.AFTER_51
       case (S.AFTER_5, 4): return S.AFTER_54
       case (S.AFTER_5, 5): return S.AFTER_5
       case (S.AFTER_51, 5): return S.AFTER_515
       case (S.AFTER_515, 6): return S.AFTER_5156
       case (S.AFTER_515, 1): return S.AFTER_51
       case (S.AFTER_515, 4): return S.AFTER_54
       case (S.AFTER_54, 2): return S.AFTER_542
       case (S.AFTER_542, 5): return S.AFTER_5425
   return S.INIT
```
sche endliche Automaten [Transdukto](#page-12-0)ren

[Deterministi-](#page-1-0)

[Modellierung](#page-26-0) von Automaten

Welt & [Modell](#page-35-0)

[Zusammen](#page-37-0)fassung & Ausblick

### Hier ist ein Fehler!

- Falls die Zustände selbst noch weitere Information beinhalten, können sie als "richtige" Objekte betrachtet werden.
- Die Zustandsfunktion wird nun als Methode implementiert.
- So ist auch die Menge der Zustände einfach erweiterbar.
- Wegen des Speicherbedarfs allerdings für eingebettete Systeme weniger geeignet.
- Das Zustandsmuster ist ein sogenanntes design pattern.
- Siehe *Design Patterns: Elements of Reusable Object-Oriented Software* von der "Gang of Four" (Gamma, Helm, Johnson, Vlissides).

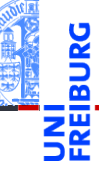

[Deterministi](#page-1-0)sche endliche Automaten

[Transdukto](#page-12-0)ren

[Modellierung](#page-26-0) von Automaten

Welt & [Modell](#page-35-0)

## Zustandsmuster: Basisklasse

```
# base class for all states
@dataclass
class State:
    def next(self, input: int) -> 'State':
        return self
    def output(self) -> str:
        return
```
- Die Basisklasse State dient nur als Superklasse, von der konkrete Zustandsklassen erben.
- Sie soll nicht instanziert werden, d.h. State() soll nicht verwendet werden.
- Auch die Methoden sollen eigentlich nicht verwendet werden, sondern nur anzeigen, was in den Subklassen implementiert werden soll.
- Eine solche Klasse heißt abstrakte Klasse und die Methoden abstrakte Methoden.

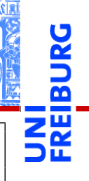

[Deterministi](#page-1-0)sche endliche Automaten

[Transdukto](#page-12-0)ren

[Modellierung](#page-26-0) von Automaten

Welt & [Modell](#page-35-0)

```
@dataclass
class S_Init(State):
    def next(self, input: int) -> State:
        match input:
            case 5:
                return S_After([5])
        return self
```
- Subklasse von State.
- $\blacksquare$  Methode next() wird überschrieben.
- Methode output() wird aus der Superklasse  $\mathcal{L}_{\mathcal{A}}$ übernommen (keine Ausgabe).

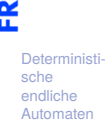

```
Transdukto-
ren
```

```
Modellierung
von
Automaten
```
Welt & [Modell](#page-35-0)

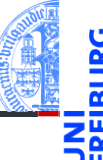

[Deterministi](#page-1-0)sche endliche Automaten [Transdukto](#page-12-0)ren [Modellierung](#page-26-0) von Automaten Welt & [Modell](#page-35-0) [Zusammen](#page-37-0)fassung & Ausblick

```
@dataclass
class S_After(State):
    prefix: list[int]
    def next(self, input: int) -> State:
        self.prefix = self.prefix + [input]match self.prefix:
            case ([5, 1] | [5, 1, 5] | [5, 1, 5, 6] |
                  [5, 4] | [5, 4, 2] | [5, 4, 2, 5]):
                return self
        match self.prefix[-1:]:
            case [5]:
                return S_After(self.prefix[-1:])
        match self.prefix[-2:]:
            case [5, 1] | [5, 4]:
                return S_After(self.prefix[-2:])
        return S_Init()
```
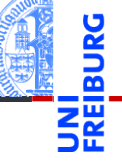

```
def output(self) -> str:
    match self.prefix:
        case [5, 1, 5, 6]:
            return "north"
        case [5, 4, 2, 5]:
            return "east"
        case _:
            return ""
```
- Die Klasse S\_After verwaltet das bisher gelesene Präfix der Eingabe im Feld prefix.
- Zustandsübergang durch Änderung des Präfixes (soweit möglich).

[Deterministi](#page-1-0)sche endliche Automaten [Transdukto-](#page-12-0)

ren

[Modellierung](#page-26-0) von Automaten

Welt & [Modell](#page-35-0)

### <span id="page-35-0"></span>4 [Welt & Modell](#page-35-0)

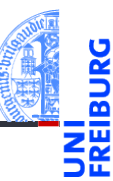

[Deterministi](#page-1-0)sche endliche Automaten

[Transdukto](#page-12-0)ren

[Modellierung](#page-26-0) von Automaten

Welt & [Modell](#page-35-0)

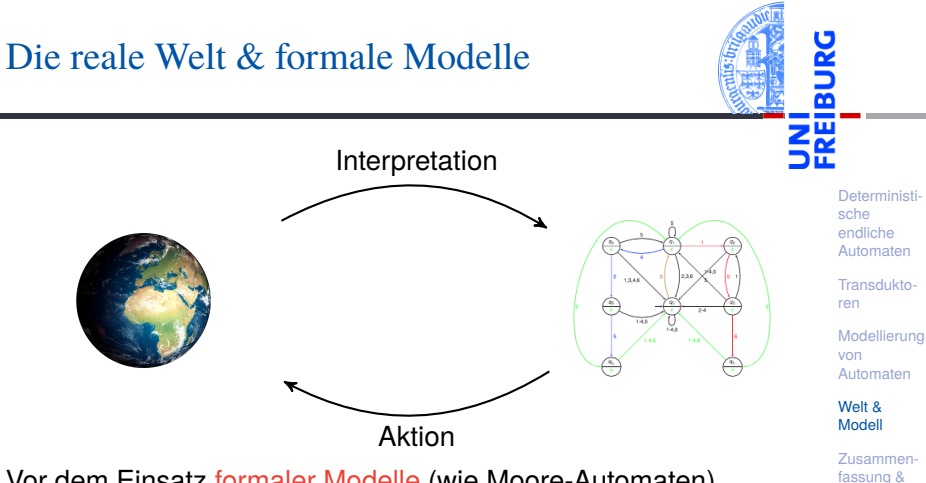

Vor dem Einsatz formaler Modelle (wie Moore-Automaten) müssen die Messwerte/Eingaben interpretiert und in Symbole umgesetzt werden. Die Interpretation und das Modell beeinflussen sich dabei gegenseitig (Beispiel: Würfelseitenerkennung und Automat).  $\Rightarrow$  Siehe Vorlesung Embedded Systems.

**Aushlick** 

## <span id="page-37-0"></span>5 [Zusammenfassung & Ausblick](#page-37-0)

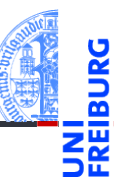

[Deterministi](#page-1-0)sche endliche Automaten

[Transdukto](#page-12-0)ren

[Modellierung](#page-26-0) von Automaten

Welt & [Modell](#page-35-0)

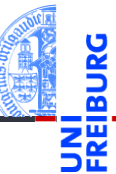

- Eine formale Sprache ist eine Menge von Wörtern.
- Automaten sind ein einfaches Berechnungsmodell.
- Sie können Sprachen erkennen (Akzeptoren) und übersetzen (Transduktoren).
- Determinstische endliche Automaten (DEAs) und Transduktoren (Moore-Automaten) werden zur Beschreibung von eingebetteten Systemen verwendet.
- Einfache Implementierung.

[Deterministi](#page-1-0)sche endliche Automaten

[Transdukto](#page-12-0)ren

[Modellierung](#page-26-0) von Automaten

Welt & [Modell](#page-35-0)